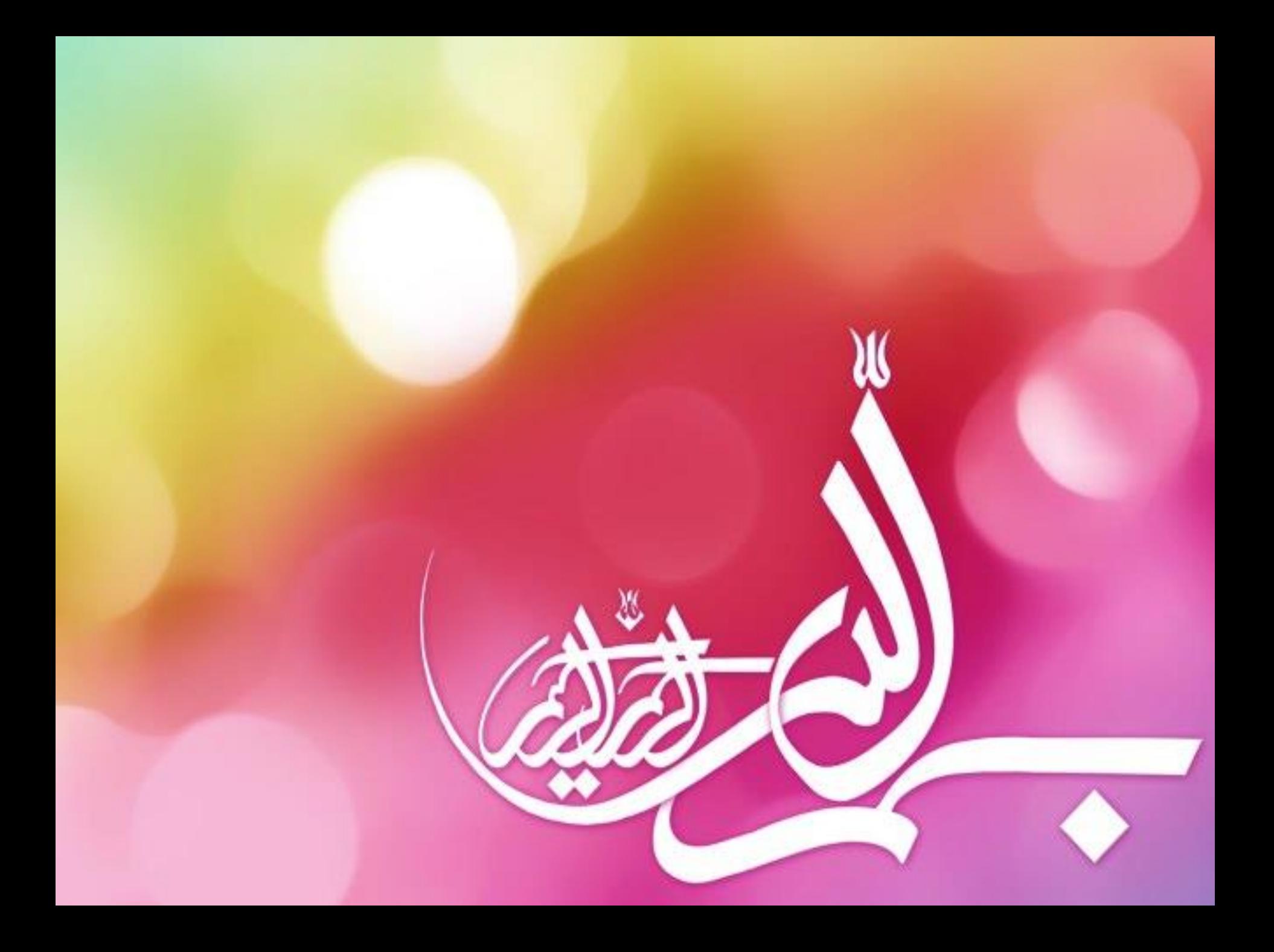

### **عنوان کارگاه: آشنایی با جستجو در پایگاه های اطالعاتی**

**نسیم ابراهیمی**

**آبان 1402**

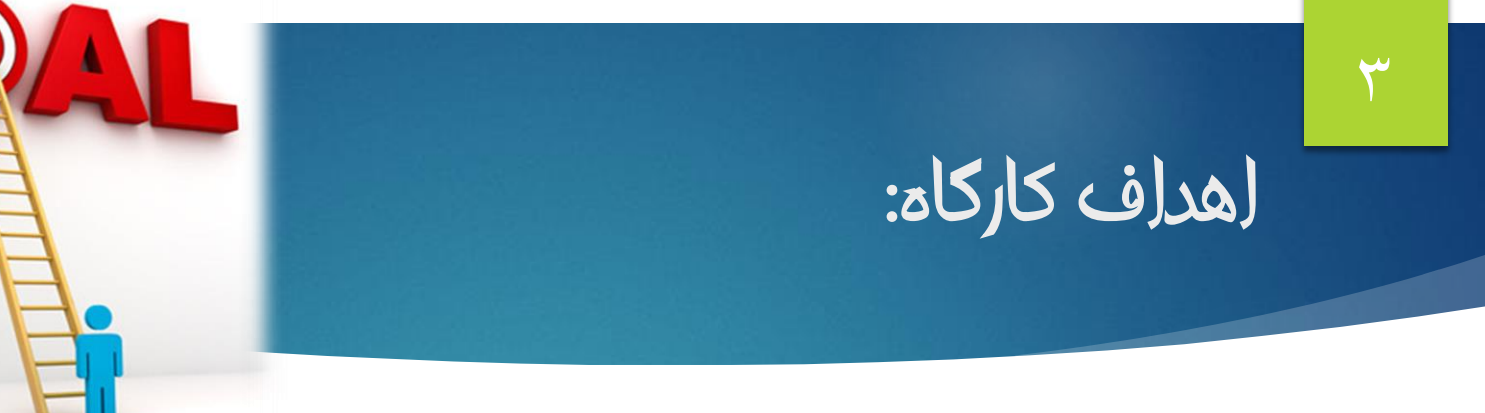

- **مروری بر انواع منابع اطالعاتی و مفاهیم اولیه**
- **مروری بر موتورهای جستجوی عمومی و تخصصی و نکات مهم جستجو در آنها**
	- **مروری بر انواع پایگاه های اطالعاتی تخصصی فارسی و التین**
	- **مروری بر مراحل انجام جستجو و تدوین یک استراتژی جستجو**
	- **مروری بر جستجوی ساده و پیشرفته در پایگاه اطالعاتی Pubmed**

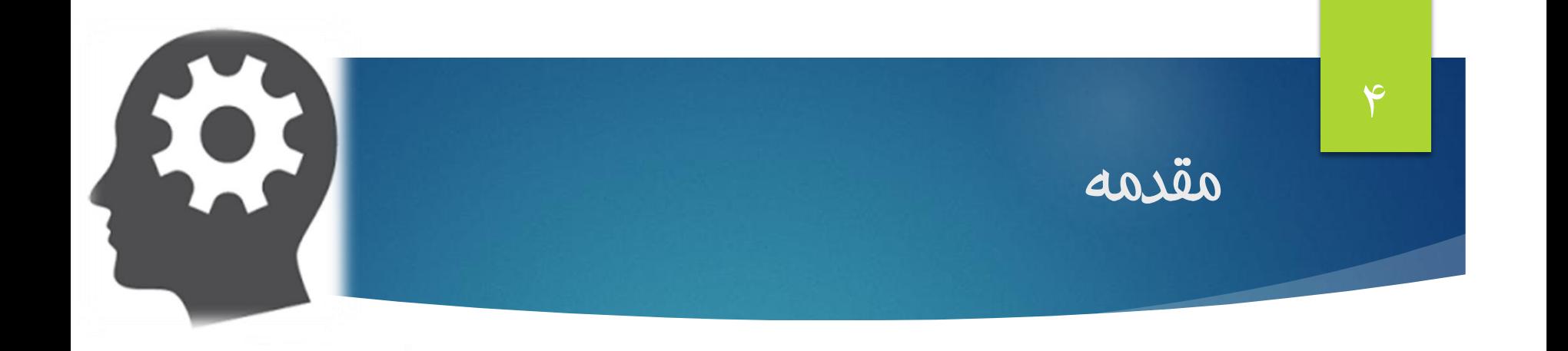

چرا جستجو؟

- مقاله
	- $\cdots$  –

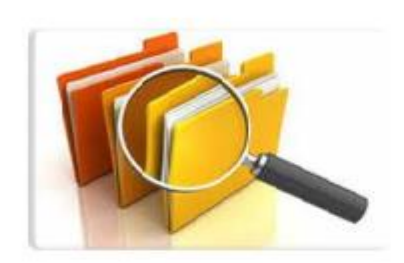

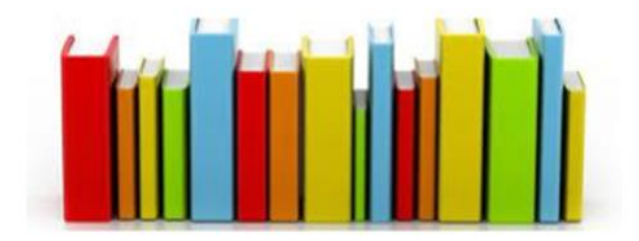

 $\Delta$ 

كسترش روزافزون اطلاعات يزشكي

مدت زمان دو برابر شده اطلاعات پزشکی سال ۱۹۵۰: ۵۰ سال سال ١٩٨٠: ٧ سال سال ٢٠١٠: ٣/٥ سال سال ٢٠٢٠: ٢/٠ سال(٧٣ روز)

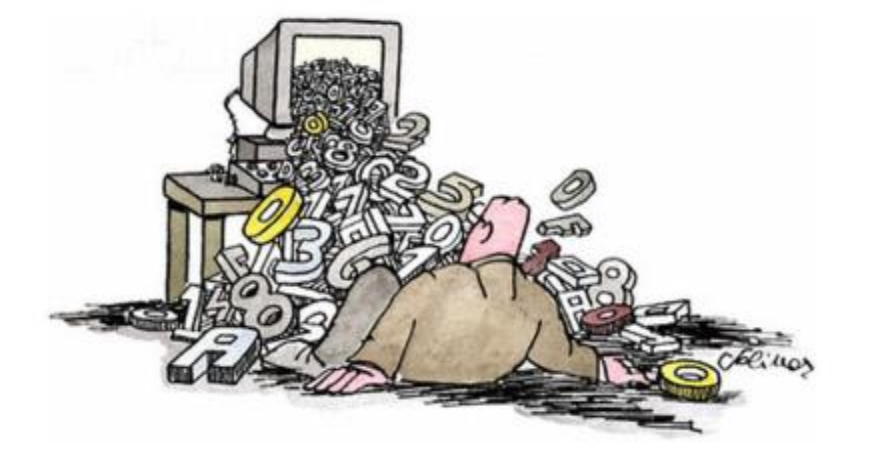

### ابزارهای جستجوی اطالعات در وب

**موتورهای جستجو**

Y

- **موتورهای جستجوی عمومی**
- **موتورهای جستجوی تخصصی**
	- **پایگاه های اطالعاتی**
- **راهنماها یا دایرکتوری ها**
	- **کتابخانه های دیجیتال**

#### **و غیره**

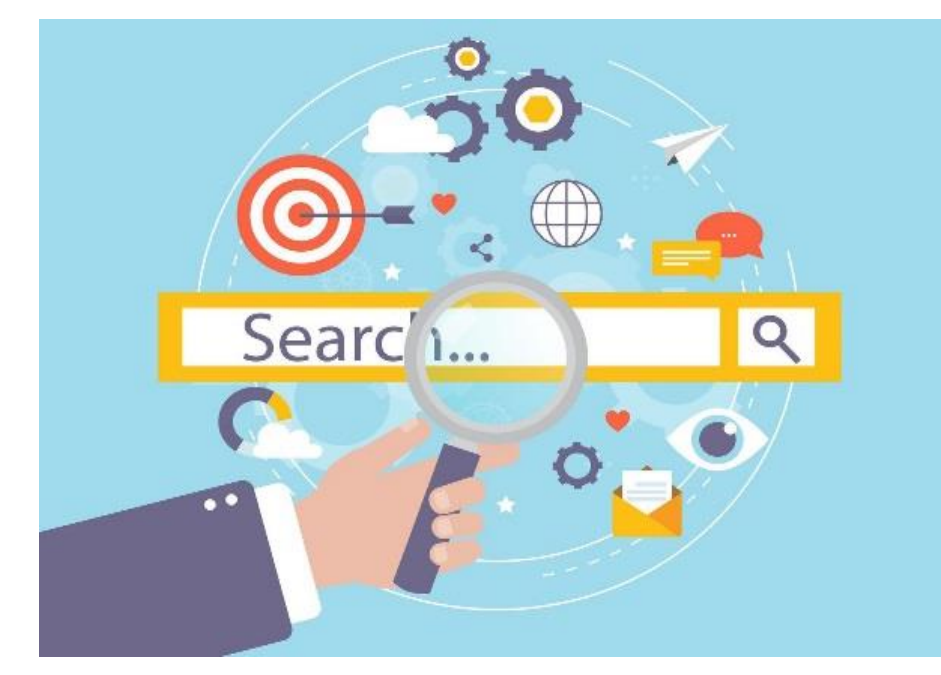

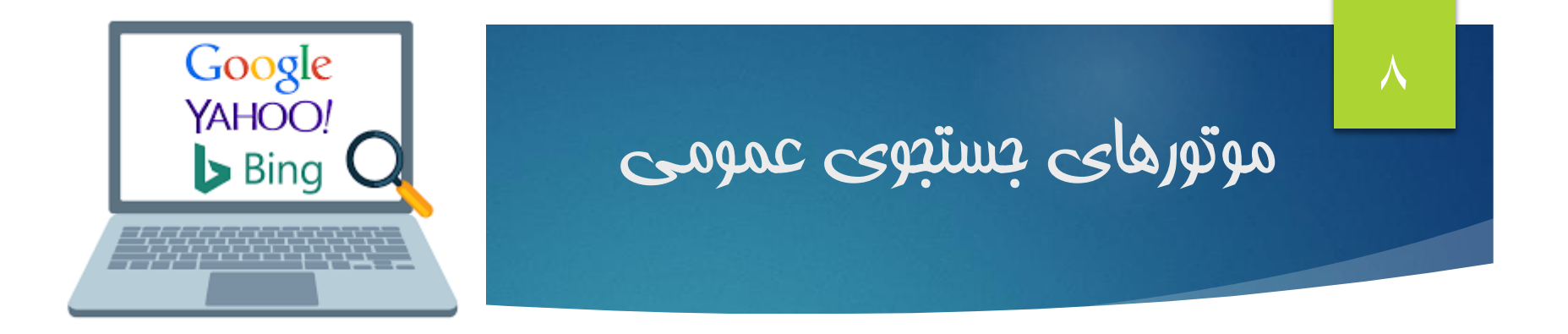

- **این موتورها به صورت عام عملیات جستجو را در تمام سایت ها و صفحات موجود در وب انجام می دهند.**
- **به دلیل حجم زیاد اطالعات و منابع موجود، هنگام جستجو حجم زیادی از منابع نامربوط را بازیابی می کنند. این پدیده را ریزش کاذب می گویند.**
- **هر موتور جستجو برای رتبه بندی نتایج از الگوریتم خاص خود استفاده می کند.**

### برخی از موتورهای جستجوی عمومی

- **www.google.com**
- **www.bing.com**
- **www.yahoo.com**
- **www.ask.com**
- **www.ecosia.com**
- **www.wiki.com**
- **https://boardreader.com**

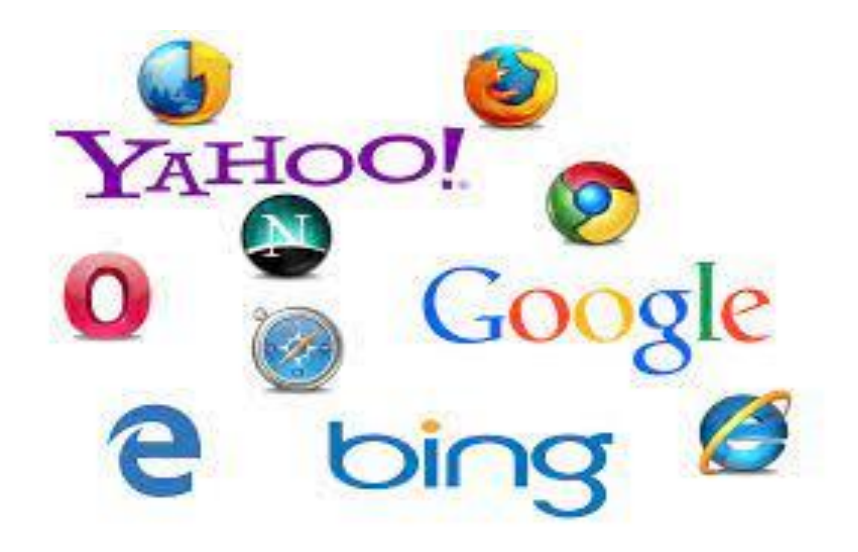

#### **پر کاربردترین فیلترهای جستجوی عمومی**

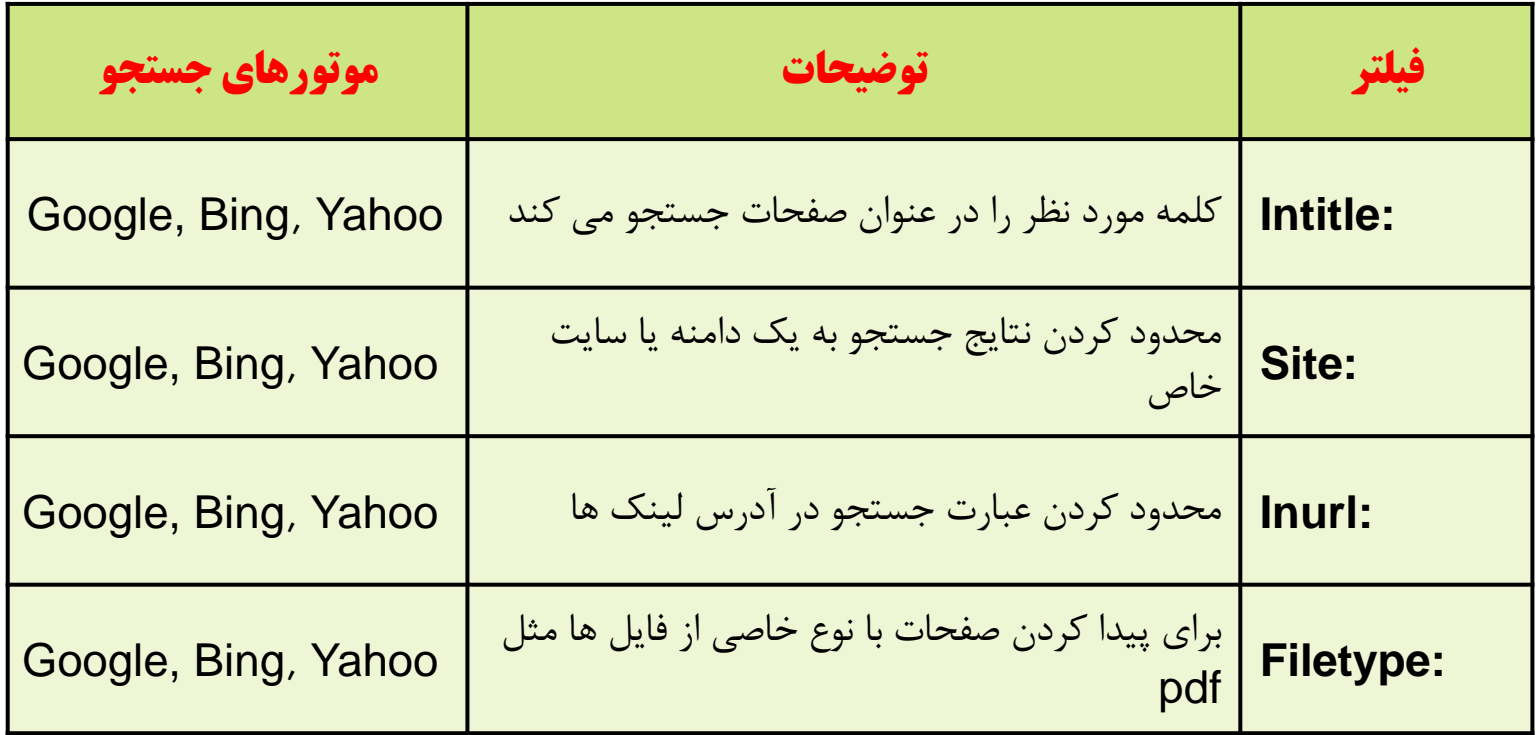

#### موتورهای جستجوی تخصصی

- **کوچک تر کردن دامنه ی جستجو**
- **کنترل آسان تر و مدیریت بیشتر از طریق حذف نتایج غیرضروری**
- **رسیدن به نتیجه ی دلخواه و بهترین پاسخ ممکن برای یک موضووع خواص یوا قالب خاص**
	- **ارائه ی یک تجربه ی کاربری بهتر**
		- **صرفه جویی بیشتر در وقت**

 $\sqrt{2}$ 

#### برخی از موتورهای جستجوی تخصصی

- **Scholar Google: موتور جستجوی مقاالت علمی**
	- **Business: موتور جستجوی کسب و کار**
- **Medworm: موتور جستجوی پزشکی که اخبار، تحقیقات، ویدئوها، رویدادها، یافته ها و غیره را در موضوعات پزشکی جستجو می کند.**
	- **Image Google: موتور جستجوی تخصصی قالب عکس**
		- **books Google: موتور جستجوی تخصصی کتاب**

**podcasts Google: موتور جستجوی تخصصی پادکست**

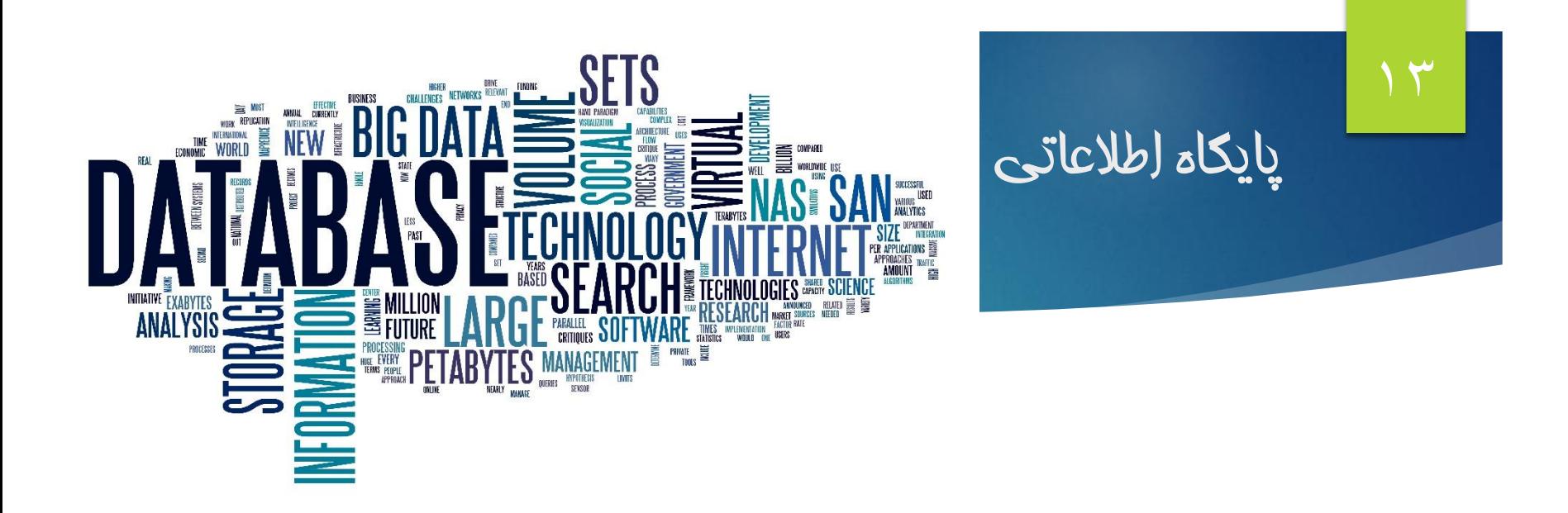

## **برخالف موتورهای جستجو، منبع اصلی در اینگونه سایتها، اطالعات خزش شده از وب نیست و اطالعات در پایگاه داده ها تولید و یا جمع آوری شده است.**

14

## **شیوه دسترسی به پایگاه های اطالعاتی**

 **مراجعه به وبسایت کتابخانه مرکزی: <https://centlib.mui.ac.ir/>**

**ورود به قسمت کتابخانه دیجیتال**

**مشاهده پایگاه های اطالعاتی**

 **ورود به Daneshlink**

## معرفی پایگاه اطالعاتی پابمد pubmed

- **پایگاه پابمد مهمترین و معتبرترین ابزار جستجو برای مقاالت کلیه شاخه های علوم پزشکی و زیستی بوده و دسترسی رایگان این پایگاه را به یکی از محبوب ترین منابع اطالعاتی کاربران تبدیل نموده است.**
- **این پایگاه اطالعاتی شامل بیش از 36 میلیون متن و خالصه مقاله در زمینه پزشکی و علوم زیستی است. از سال ۱۹۹6 توسط مرکز ملی اطالعات بیوتکنولوژی واقع در کتابخانه ملی پزشکی ایاالت متحده به صورت آنالین در دسترس قرار گرفته است.**

# **مراحل انجام جستجو**

مراحل انجام جستجو

**تأثیر ویتامین D در کودکان دچار سوختگی**

- **vitamon D**
- **burn, burns**
- **child, children, kids, pediatrics, infant, infants**

**در این مرحله موتور جستجو یا پایگاه اطالعاتی مناسب را انتخاب می کنیم**

**با استفاده از عملگرهای بولین و سایر محدودکننده ها، مفاهیم را با هم ترکیب و استراتژی جستجو را تعیین می کنیم**

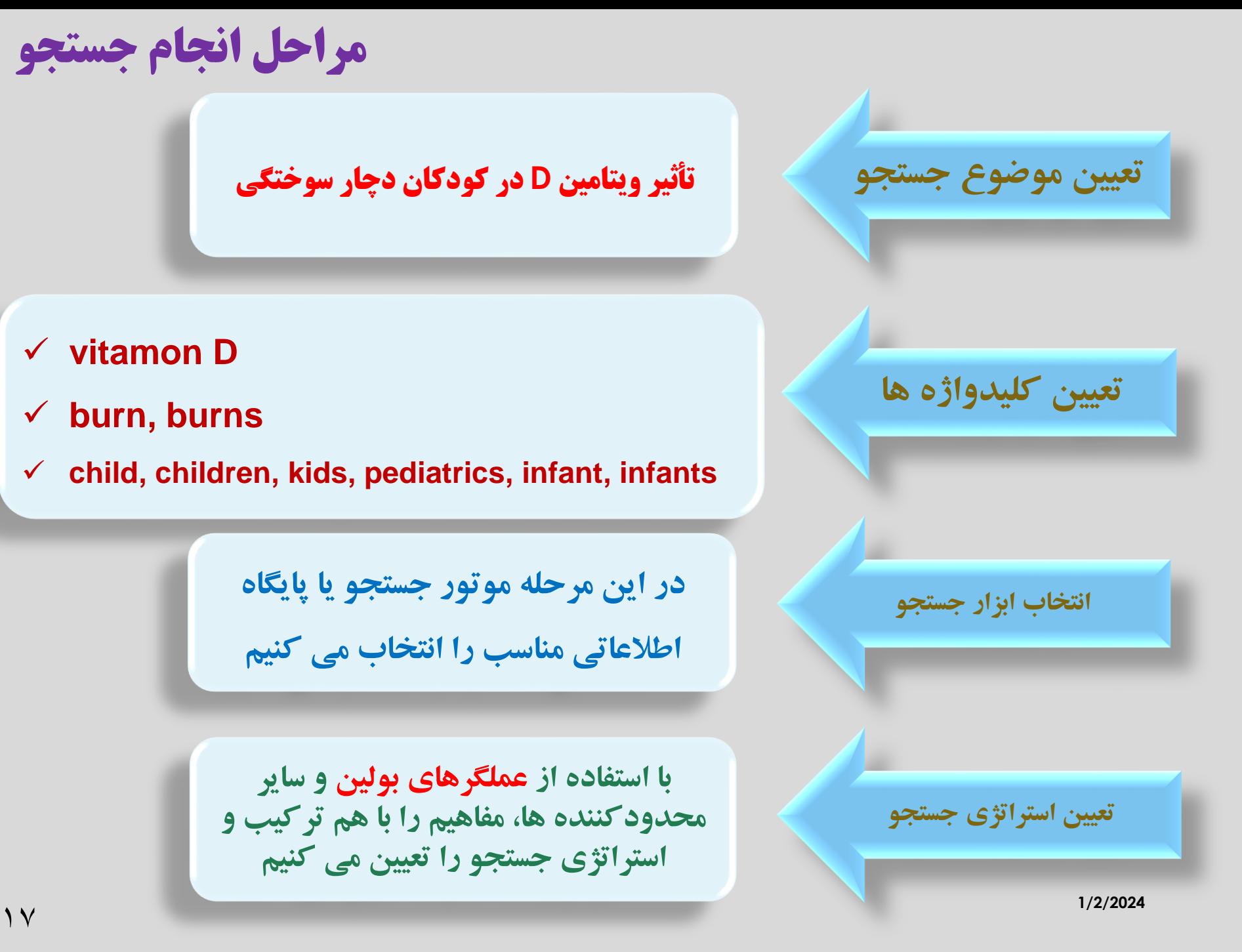

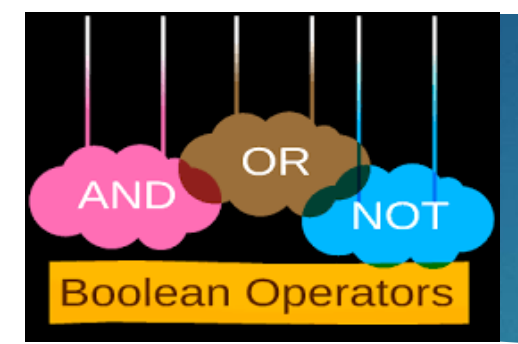

## عملگرهای بولی یا بولین

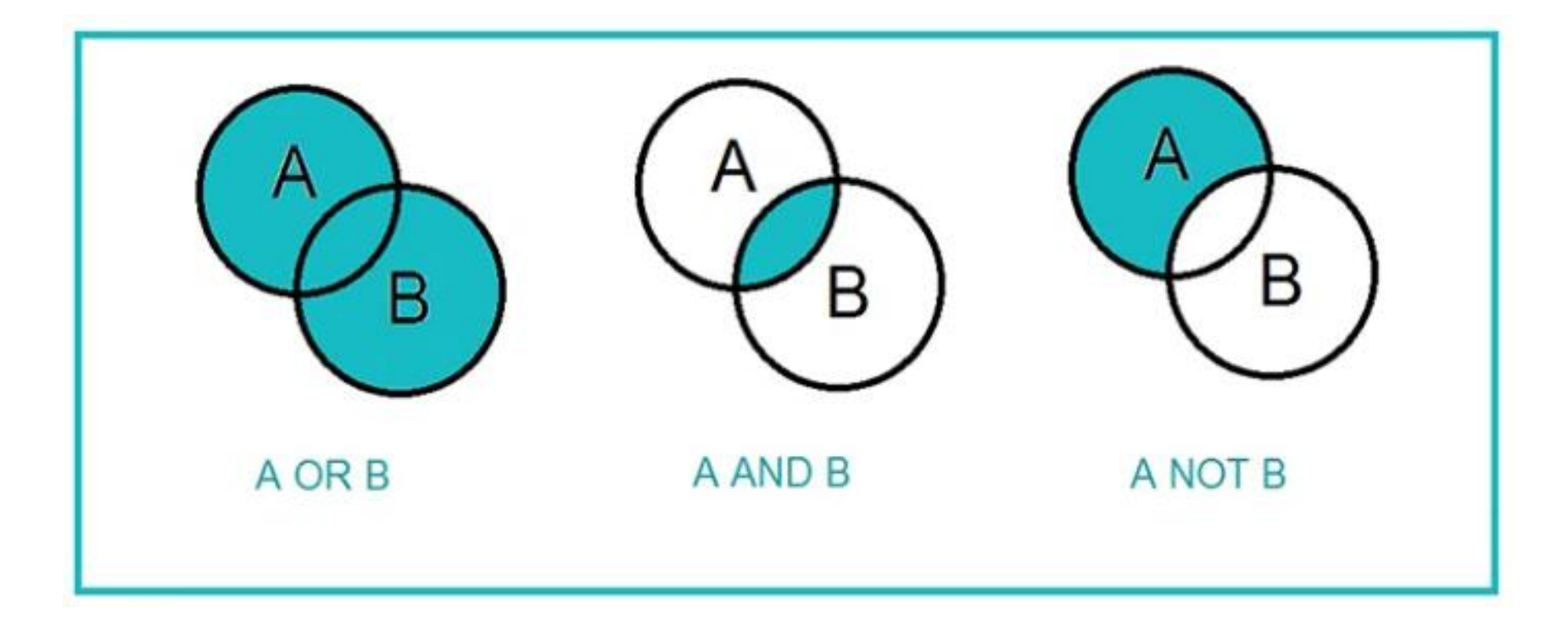

 $\Lambda$ 

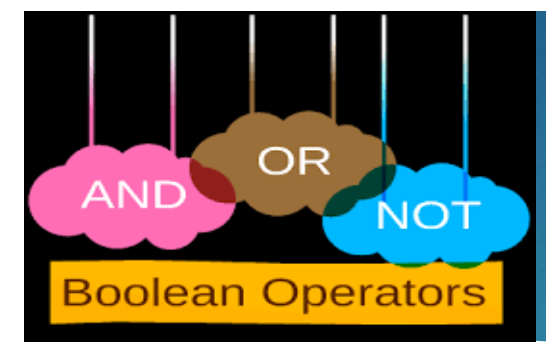

## **child OR children OR kids**

## **burns AND vitamin D**

## **burns NOT adult**

**1/2/2024**

 $19$ 

مثال:

## $\mathsf{Y}$

## جستجوي عبارتی یا phrase exact

#### **کاربردها**

- **جستجوی دقیق یک عبارت یا جمله با نظم مشخص کلیدواژه ها**
	- **محدود کردن دامنه جستجو و در نتیجه افزایش دقت بازیابی**
	- **بازیابی اسامی خاص نظیر نام سازمان ها، نشریات، اسامی افراد**

**برای جستجوی عبارتی از عالمت نقل قول یا کوتیشن " " استفاده می شود.** "chemical burns"

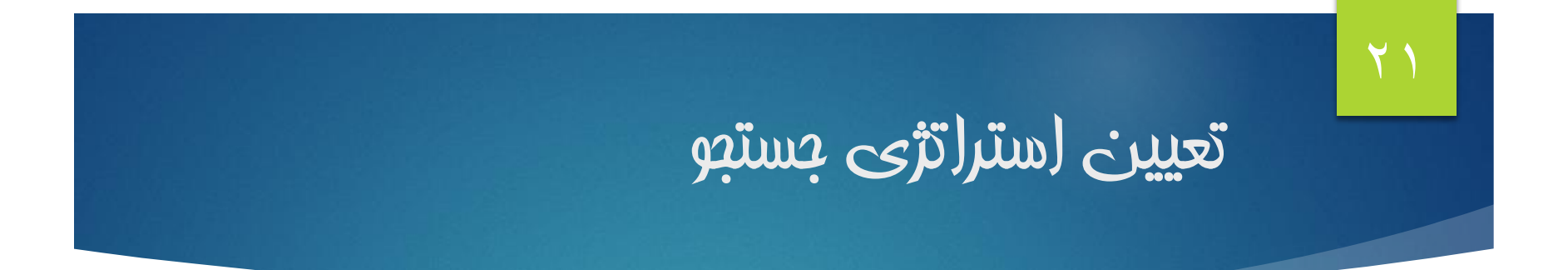

#### **تأثیر ویتامین D در کودکان دچار سوختگی**

## ("vitamin D") AND (burn OR burns)

## AND (child OR children OR kids OR

## pediatrics OR infant OR infants)

## **معرفی وبسایت**

## https://app.2dsearch.com/

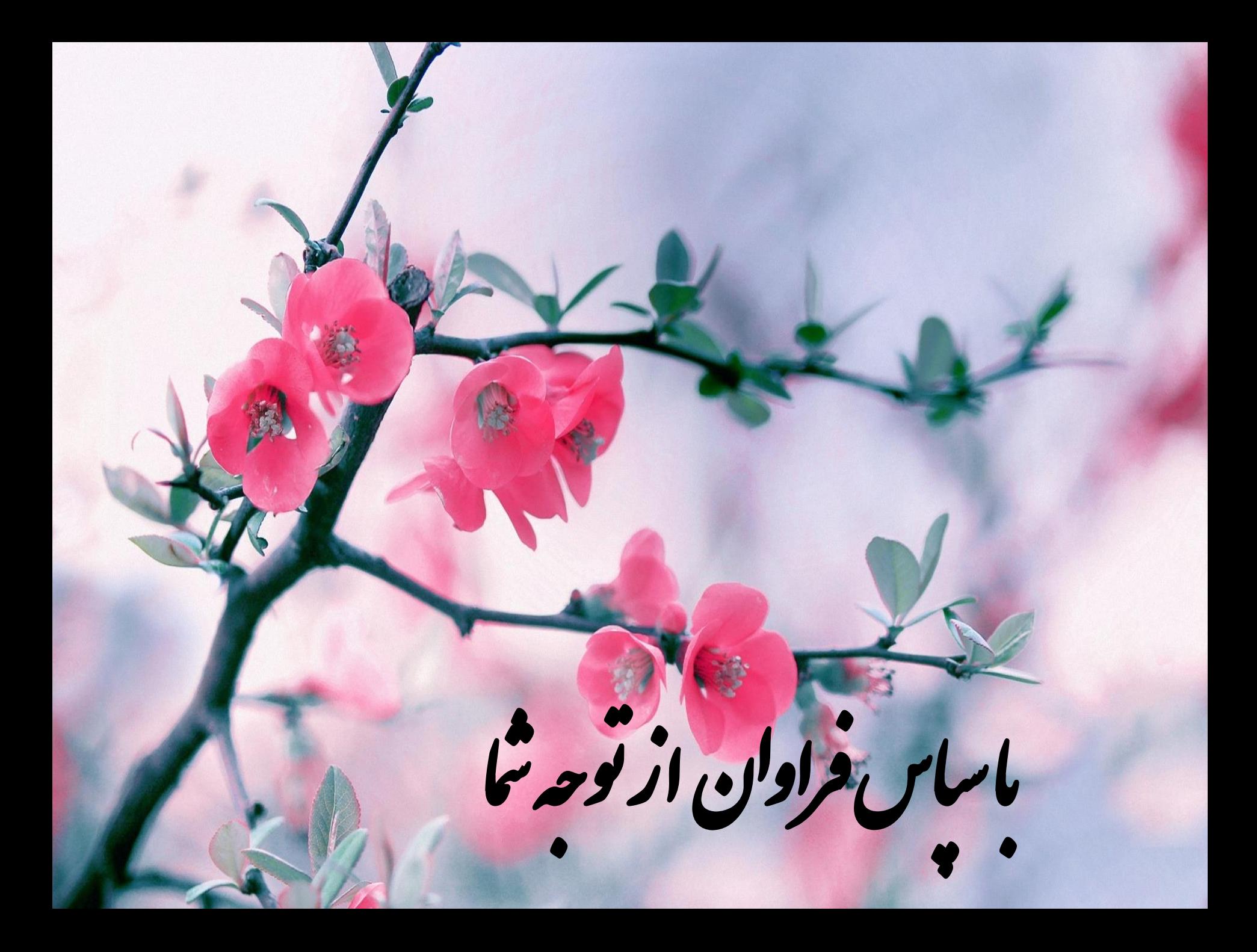